# Welcome CS1

Ryan Wenger

ryanwenger@ucsb.edu

Office Hours: TBD (see Canvas annou

### Vote for OH times

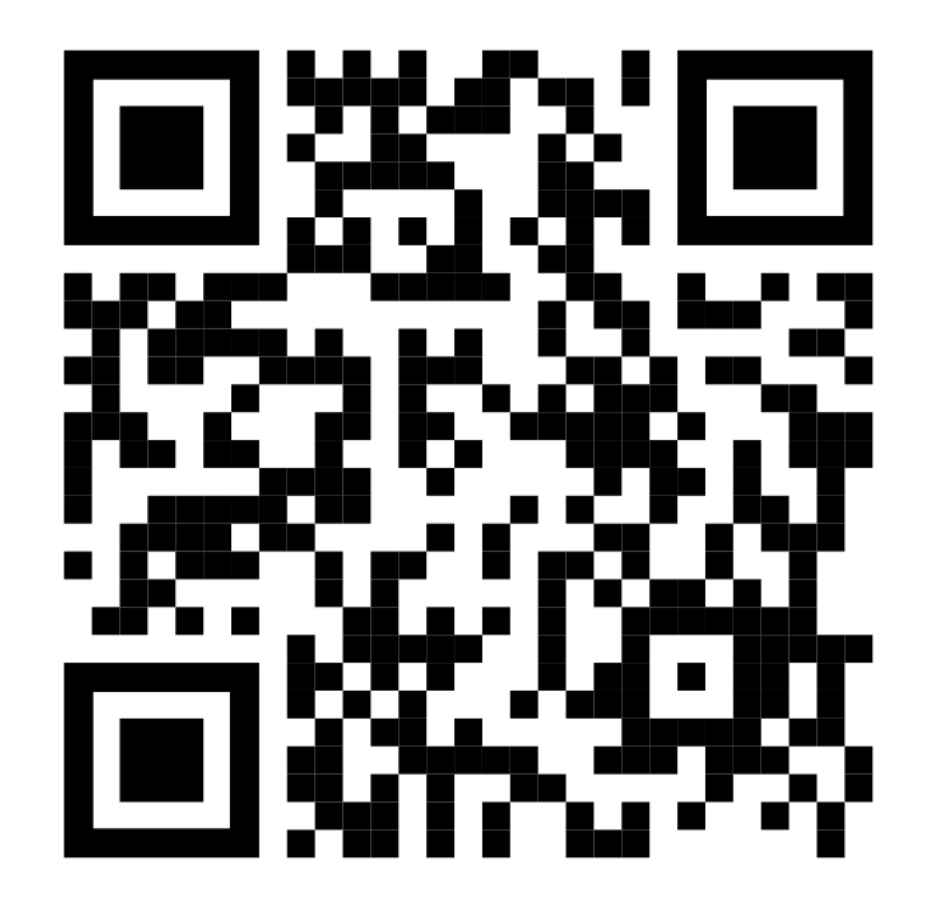

#### Quick Aside: How to do well in this class

- Go
- To
- Lecture
- $\bullet$  !!!
- That's all!
- 9:30am is brutal but I promise it's worth it
	- No matter how much you already know, you will learn *something*
	- Rich is incredibly receptive to questions during lectures (and on PiazzaCanvas)—ask him things if you need a way to stay awake!
		- Piazza is switching to a subscription model this year, so we're using Canvas discussions instead

## Review – what is malloc()?

- Poor man's version of C++'s operator new
	- Allocates "dynamic memory" from "The Heap"
- Every malloc() call **must** be paired with exactly 1 free() call otherwise we get a memory leak
- Hopefully, none of this is new information

# A closer look: "The Heap"

- Is it more than just the magical region of memory that malloc() and free() interface with?
	- Not really, actually (for our purposes).
- Like all other memory, the heap is just many 1's and 0's—a bunch of logically contiguous bytes; in some sense, it's a (very large) array of unsigned char
	- Modern systems are naturally more complicated than this, but we are not trying to implement anything as complex as libc malloc()
- In Lab0, this "heap" is just a regular global variable: unsigned char MyHeap[MAX MALLOC SIZE];
	- Ironically, the buffer used by MyMalloc as its heap is not, in fact, stored on *The Heap*; it's stored in your program's .data or .bss segment

## How does a memory allocator work?

- How does malloc() know what memory it's allowed to return?
	- Likewise, how does free() know the size of the memory chunk being free'd?
- Typical malloc() implementations use *records* placed at the start of every "chunk" of the heap to track size and used/free status
	- Whether allocated or not, these records \*are\* present in the bytes preceding a buffer returned by malloc()
	- Try malloc'ing some memory on a \*Nix system then write zeros to buf[-1], buf[-2], etc, and watch your program implode
- Crucially, this means that, in order to service any allocation request, the allocator (malloc) requires a chunk of memory at least the size of the request **plus the size of a record**.

# Misc. tips

- Rich's writeup at https://sites.cs.ucsb.edu/~rich/class/cs170/lal ml goes into more detail and includes helpful that.
- Prepare to get lost in a rabbit hole if you try to implementations—they are interesting, but w
- Test your code
- Test your code more
- Test your tests too

#### Vote for OH times

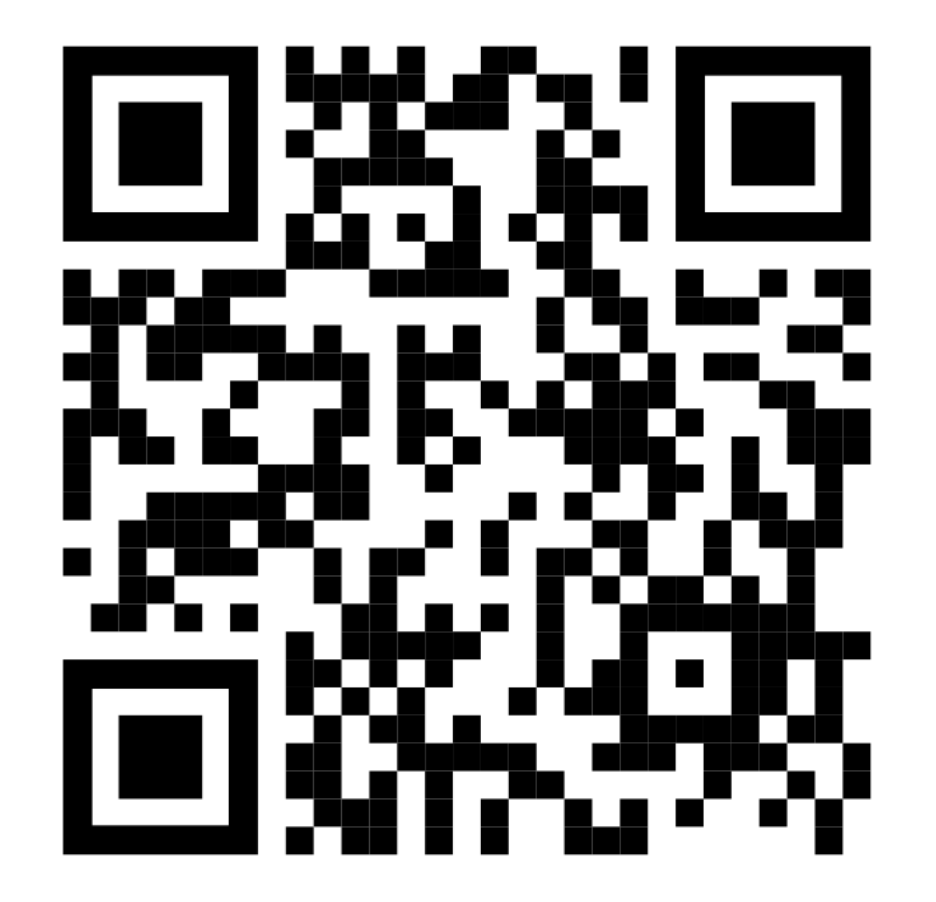